# **leterrier-developpeurs - Feature - Fonctionnalité #856**

## **Bouton texte ...**

14/11/2010 23:07 - Eric Seigne

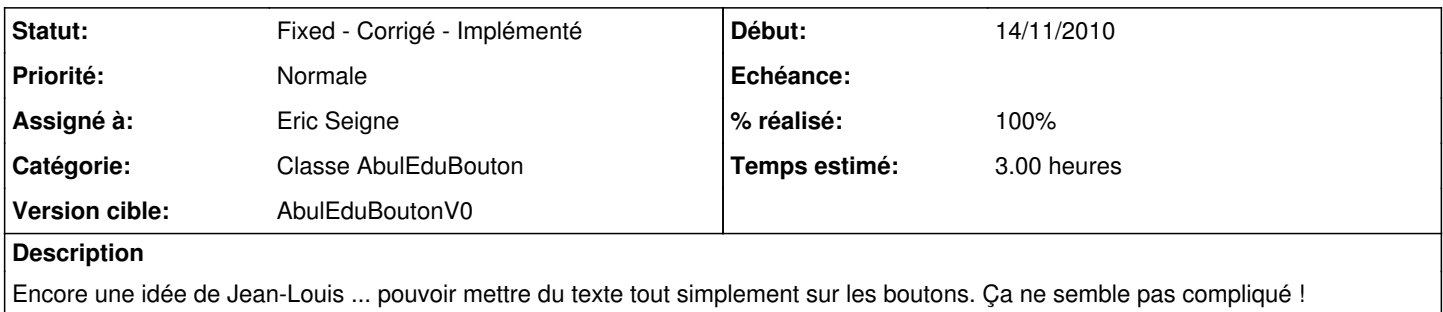

### **Révisions associées**

### **Révision a013f42e - 22/12/2010 21:27 - Eric Seigne**

fix #856 on veut afficher du texte sur les boutons !

### **Historique**

#### **#1 - 14/11/2010 23:56 - Eric Seigne**

*- Fichier abuleduboutonv0-8.patch ajouté*

*- Fichier abuleduboutonv0-test-4.patch ajouté*

Ça semblait simple ... mais ça n'est pas du tout le cas !

Deux patch ci-joint, je ne les pousse pas sur le dépôt, c'est du bricolage ... ça semblait simple: au lieu de dériver QGraphicsObject il faut dériver QGraphicsTextItem. Le hic c'est que les boutons ne sont plus sensibles sur la zone de l'image mais uniquement du texte !

#### **#2 - 19/12/2010 21:08 - Eric Seigne**

*- Assigné à Eric Seigne supprimé*

### **#3 - 22/12/2010 22:25 - Eric Seigne**

- *Statut changé de Assigned En cours à Fixed Corrigé Implémenté*
- *Assigné à mis à Eric Seigne*
- *% réalisé changé de 0 à 100*

C'est fait ! les boutons peuvent maintenant afficher du texte en toute liberté :)

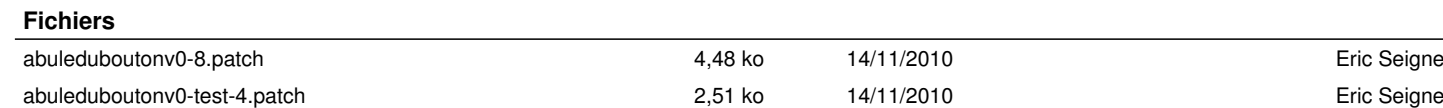